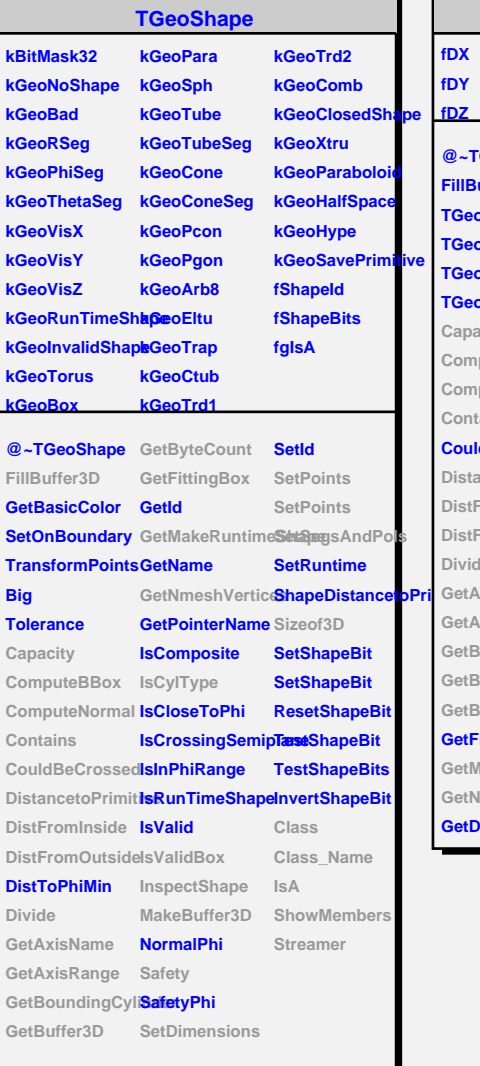

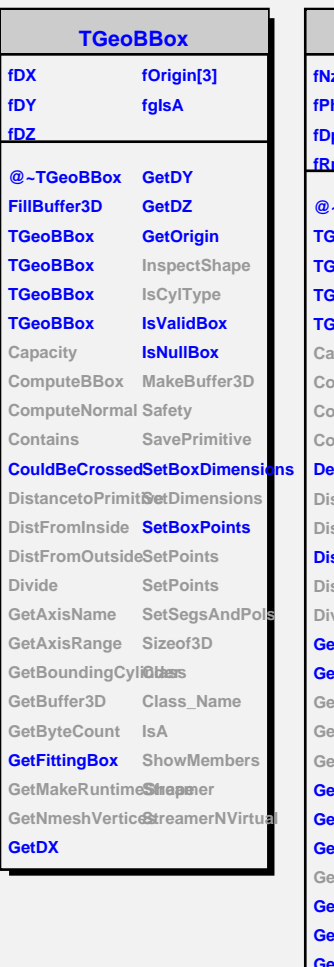

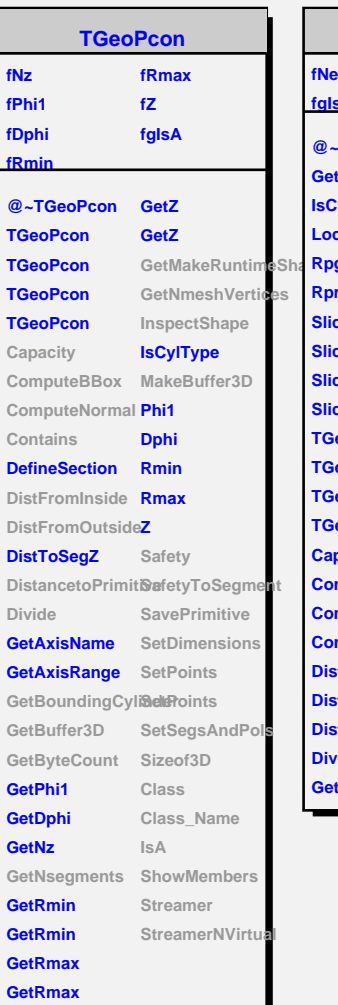

Ť.

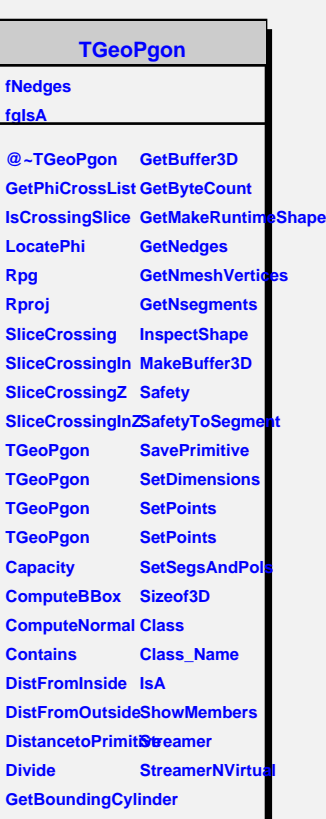